## How to Find a Provider

Go to www.bcbsok.com and click the turquois "Find a Doctor or Hospital"

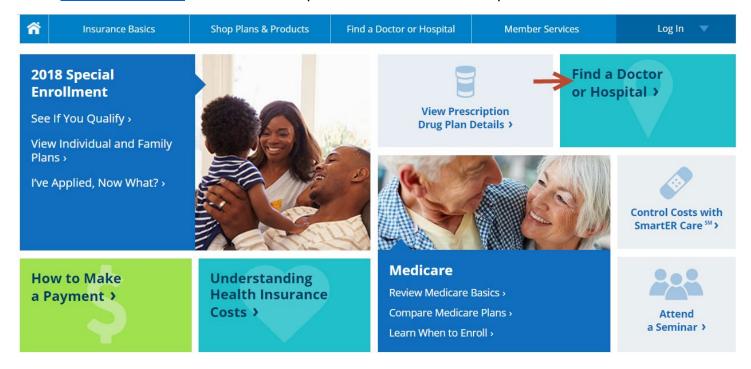

If you have a BlueAccess for Member's account set up you can log in here to pull up your specific plan information when searching for a provider. Or you can Search as a Guest to search all networks.

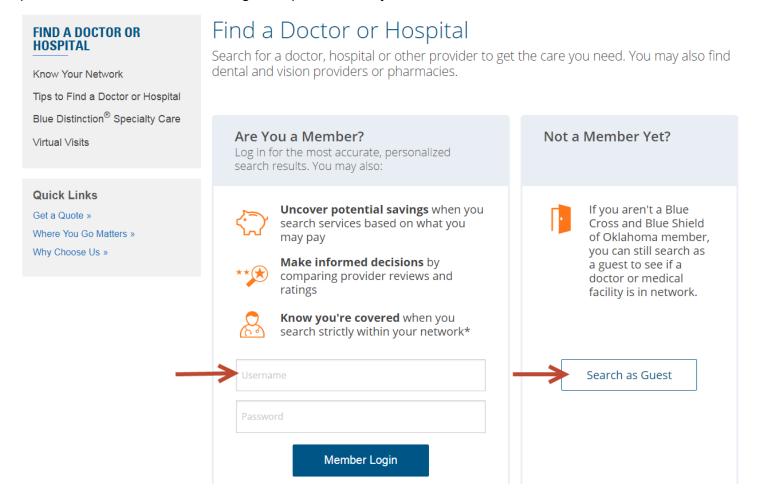

#### Find an In-Network Provider

Tell us about yourself, and we'll help you find a provider so you can get the care you need.

Search In-Network Providers

-- or --

# Are You Shopping? Find a Provider by Name or Location

#### Search All Providers

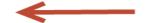

Find Medicare or Medicaid providers, using the Helpful Links below.

Disclaimer: Search results may show providers who are not in-network. Services from those providers may not be covered by your plan. Be sure to confirm a provider is in your plan network before seeking care.

Use the Search Criteria to narrow your results. Be sure to enter your Zip Code, City, or Address. The state will pre-populate to Oklahoma but you can change it if you are looking for providers in another state. You can also expand the "More Search Options" to narrow your search by Provider Type, Provider Specialty, or Expertise. After entering your search criteria, click "Find a Doctor or Hospital" to receive your results.

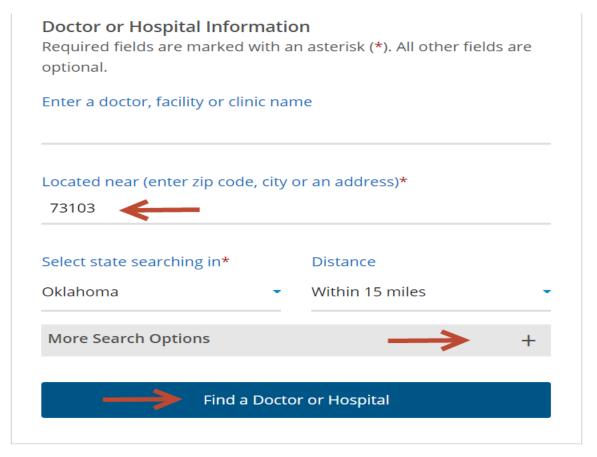

The results will show the providers that meet your criteria and will list all the networks in which they are contracted.

### Results 1 - 50 (of 1,716) <u>ABCDEFGHIJKLMNOPQRSTUVWXYZ</u> Name **Specialty Network Type Distance** Family Practice Okere, Kennedy K, MD Blue Advantage PPOs™ 0.7 1140 N Hudson Ave Board Certified Oklahoma City, OK 73103 Blue Choice PPOSM Phone: (405)632-6688 Blue Plan65 Selects™ Blue Preferred PPOs™ BlueLincs HMO BlueOptions PPO™ Blue Traditionals<sup>™</sup> Caring Program BlueOptions HSASM Blue Preferred Security PPOSM [EPP] <u>Jatala, Summer Z, MD</u> Family Practice Blue Advantage PPOs™ 0.7 1140 N Hudson Ave Oklahoma City, OK 73103 Blue Choice PPOsM Phone: (405)632-6688 Blue Plan65 Selects™ ▶ Recognitions/Certification (s) Blue Preferred PPOSM BlueLincs HMO BlueOptions PPOs™ Blue Traditionals<sup>™</sup> Caring Program BlueOptions HSAsM Blue Preferred Security PPOSM [FPP]

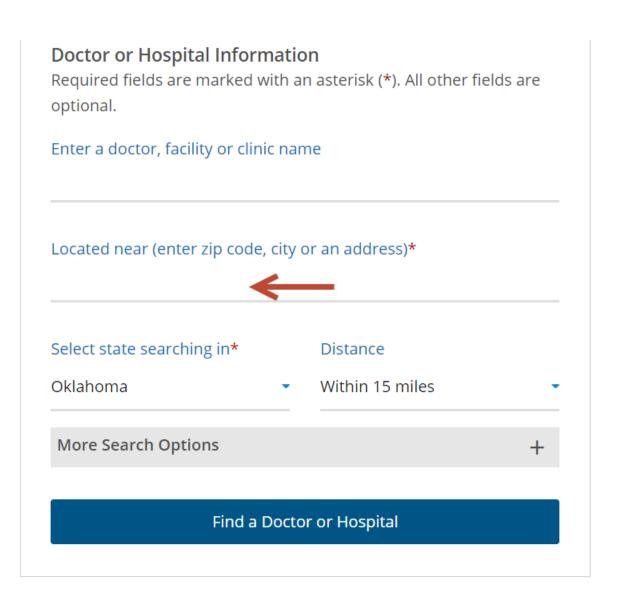